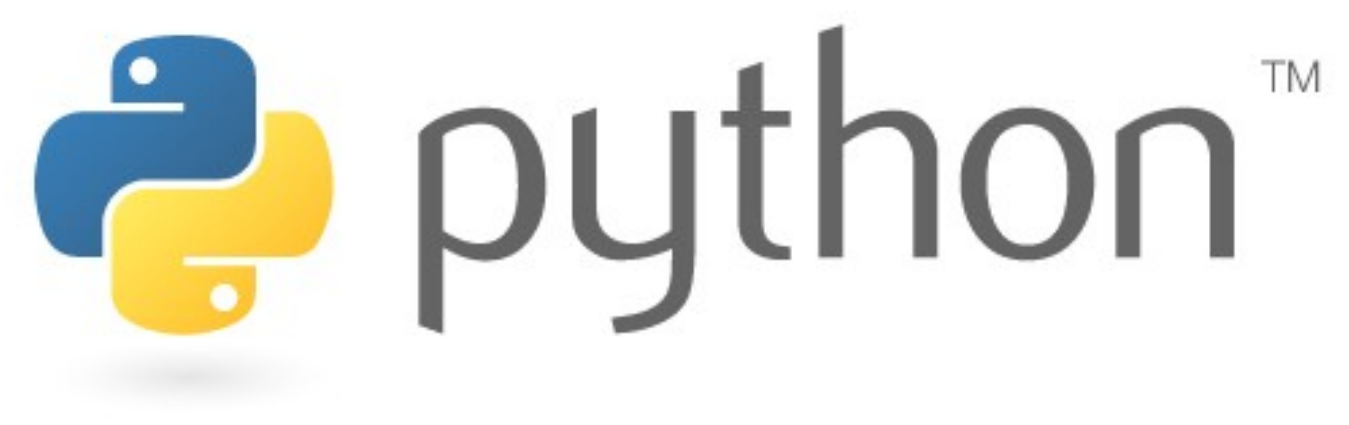

### 10/16/07

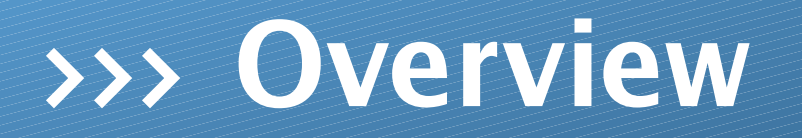

- \* parameters
- \* returns
- \* graphics

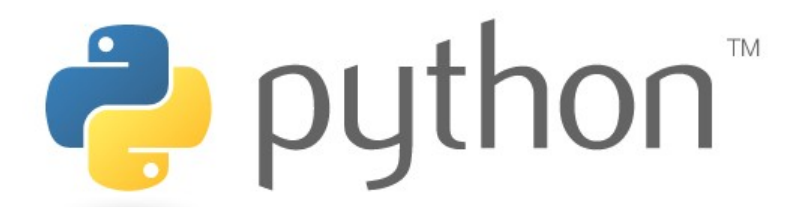

## >>> **Parameters**

Parameters are easy in Python once you know Java's. Simply remove all types from the method header and do the normal conversion.

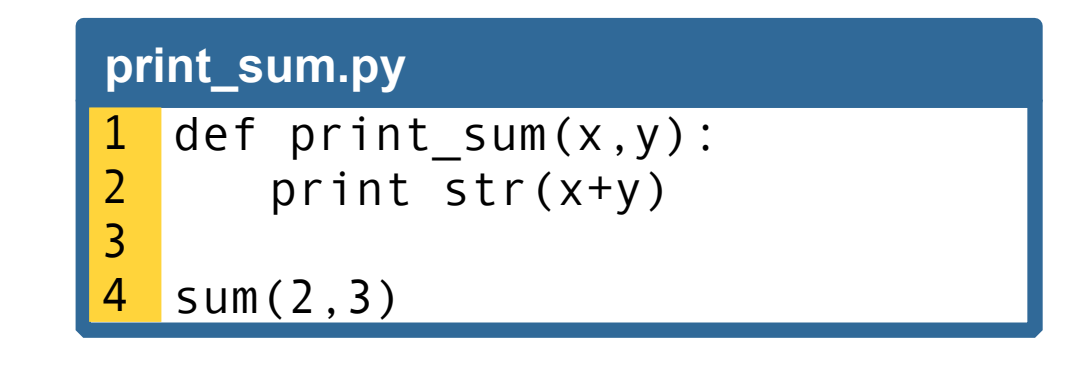

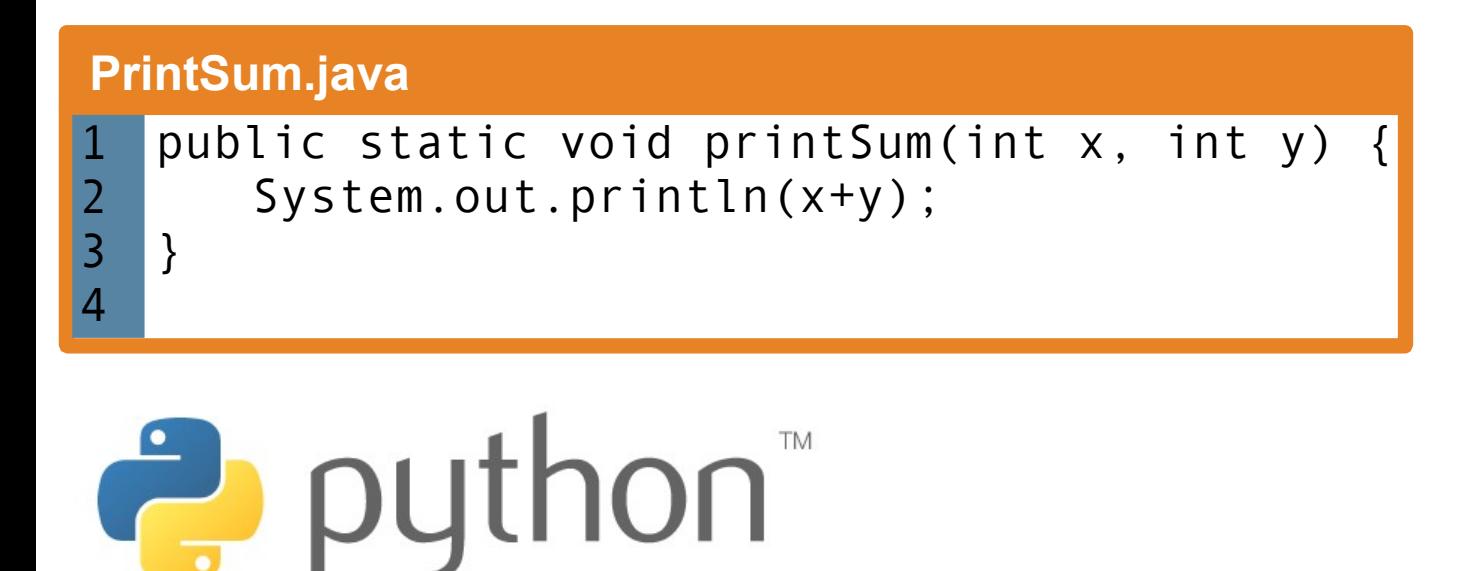

## >>> **Defaults**

Unlike Java, Python's parameters can have default values to use when one is not given.

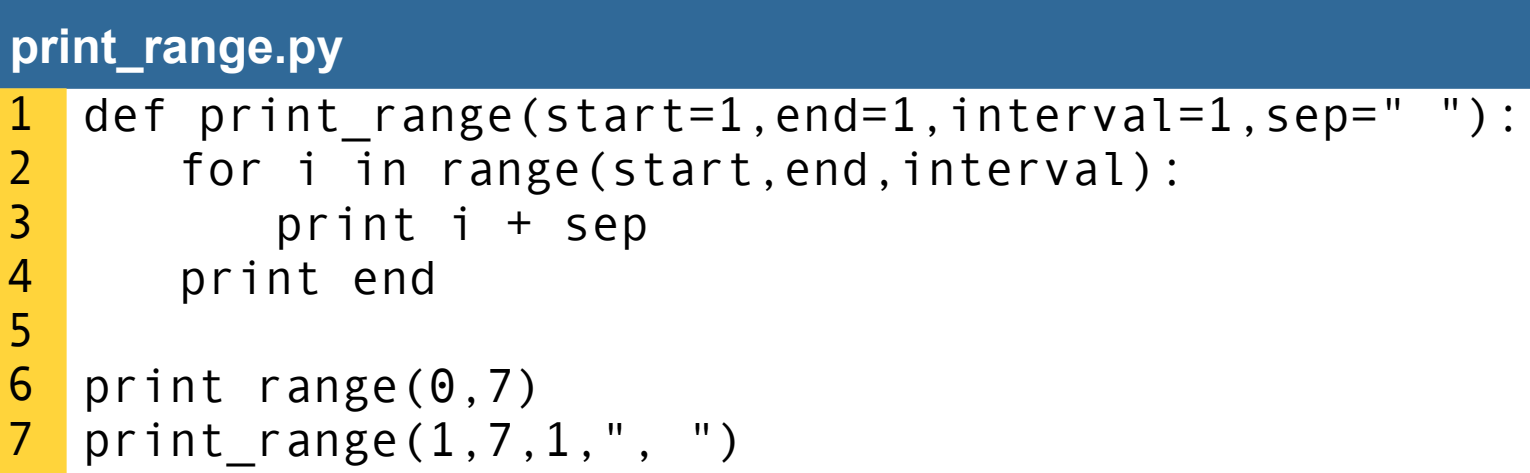

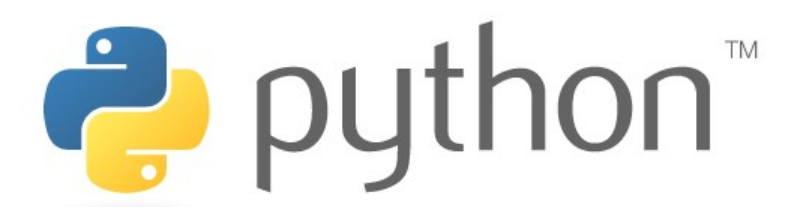

## >>> **Keywords**

When calling a function with a number of parameters with defaults you can modify particular parameters with a keyword so that you do not need to specify all preceding parameters.

#### **print\_range.py**

```
def print_range(start=1,end=1,interval=1,sep=" "):
      for i in range(start,end,interval):
         print i + sep
      print end
  print range(0,7)
  print range(1,7,1," , ")print range(end=7,sep=", ")
1
2
3
4
5
6
7
8
9
```
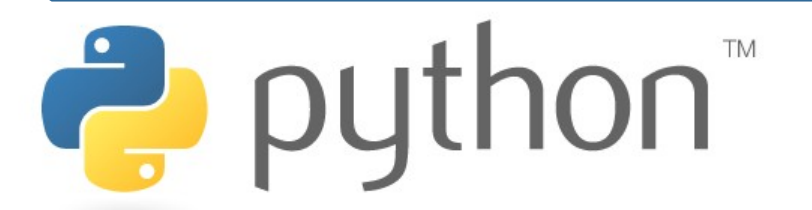

## >>> **Star box**

### scott  $@$  yossarian  $~\sim$  \$ python stars.py

```
**********
* *
* *
* *
* *
* *
* *
* *
* *
**********
```
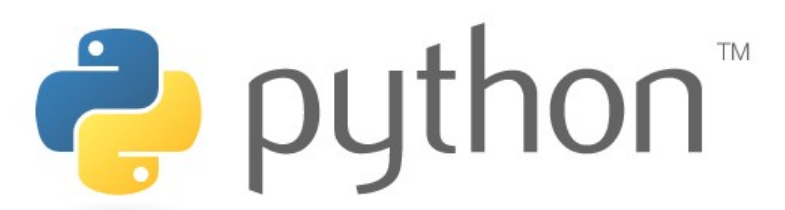

```
// CSE 142 Autumn 2007, Marty Stepp
//
// This program prints many lines and boxes of stars in a loop.
// This version uses for loops and also shows an advanced concept:
// The String data type. (hasn't been covered in lecture yet)
//
public class StarsWithLoops {
   public static void main(String[] args) {
      // the original program's output (lines and boxes of stars)
      drawLineOfStars(13);
      drawLineOfStars(7);
      drawLineOfStars(35);
      drawBox(5, 4);
      drawBox(10, 6);
      System.out.println();
      // additional output: 3x6, 4x8, 5x10, ..., 10x20 boxes
     for (int i = 3; i <= 10; i++) {
        drawBox(2 * i, i);
     }
   }
   // Prints the given character the given number of times.
   // String is the data type for text characters and messages in Java.
   public static void printCharacter(String character, int times) {
     for (int i = 1; i \le i times; i + 1) {
         System.out.print(character);
     }
   }
   // Draws a line of stars with the given length.
   public static void drawLineOfStars(int stars) {
     for (int i = 1; i <= stars; i++) {
         System.out.print("*");
 }
      System.out.println();
   }
   // Draws a box of stars with the given dimensions.
   public static void drawBox(int width, int height) {
      // top
      drawLineOfStars(width);
      // middle
     for (int line = 1; line <= height - 2; line++) {
         System.out.print("*");
         printCharacter(" ", width - 2);
         System.out.println("*");
      }
      // bottom
      drawLineOfStars(width);
 }
}
```
# >>> **Graphics**

Graphics work similar than in Java. The methods are different though.

#### **pink.py**

```
from drawingpanel import *
  panel = DrawingPanel(500,500)
  g = panel.getGraphics()
  #draw stuff here
  g.create_oval(200,200,300,300,fill="pink",width=0)
  panel.mainloop()
1
2
3
4
5
6
7
8
9
```
tk

```
g.create_line(x0,y0...xN,yN,...)
g.create_oval(x0,y0,x1,y1,...)
g.create_polygon(x0,y0...xN,yN,...)
g.create_rectangle(x0,y0,x1,y1,...)
g["bg"]=<color>
```
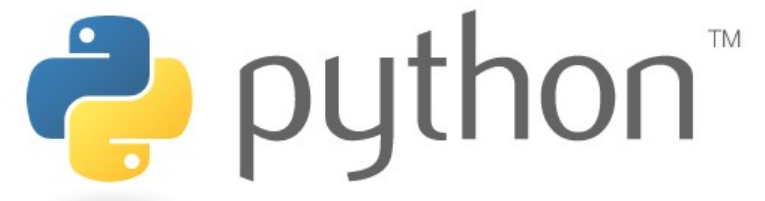

### >>> **A better car...**

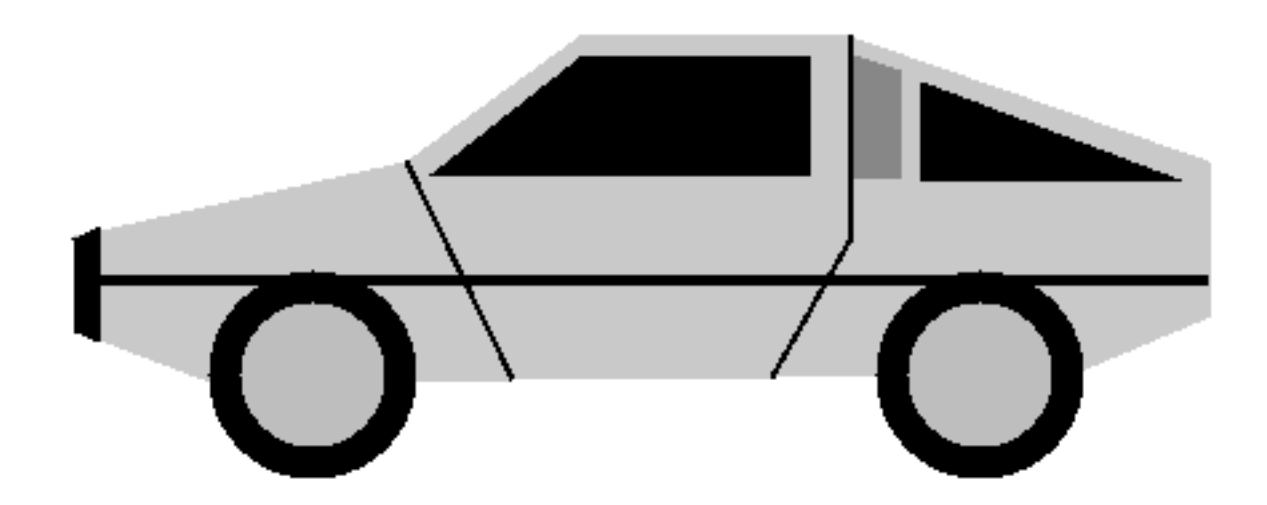

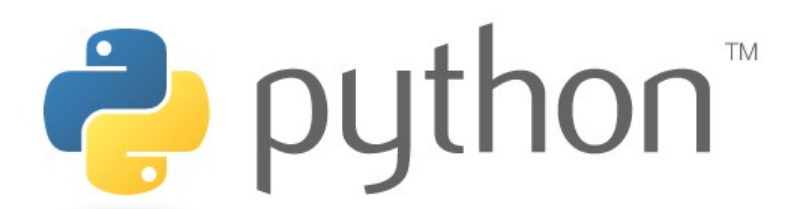

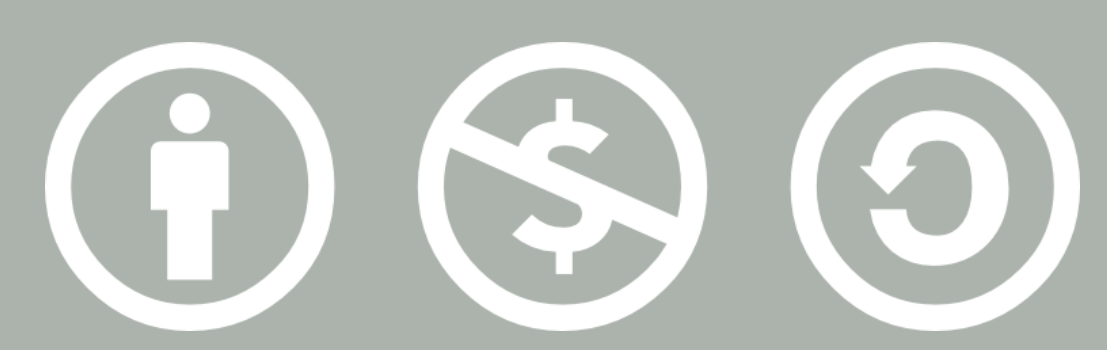

### © 2007 Scott Shawcroft, Some Rights Reserved

Except where otherwise noted, this work is licensed under http://creativecommons.org/licenses/by-nc-sa/3.0

Python® and the Python logo are either a registered trademark or trademark of the Python Software Foundation. Java™ is a trademark or registered trademark of Sun Microsystems, Inc. in the United States and other countries.